# **BAB III**

## **METODE KERJA PRAKTEK**

## **3.1 Waktu dan Lokasi**

Kerja praktek industri dilaksanakan di :

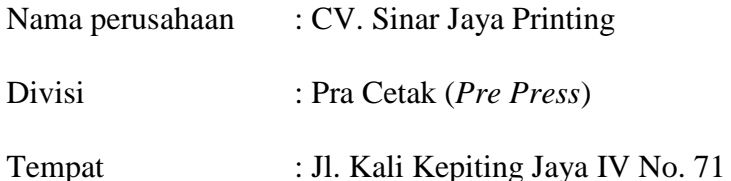

Kerja praktek dilaksanakan oleh penulis selama 7 minggu, dimulai pada tanggal 28 Febuari 2013, dan berakhir pada tanggal 27 April 2013, dengan alokasi waktu per minggu sebagai berikut :

INCTITUT DICNIC

SURABAYA

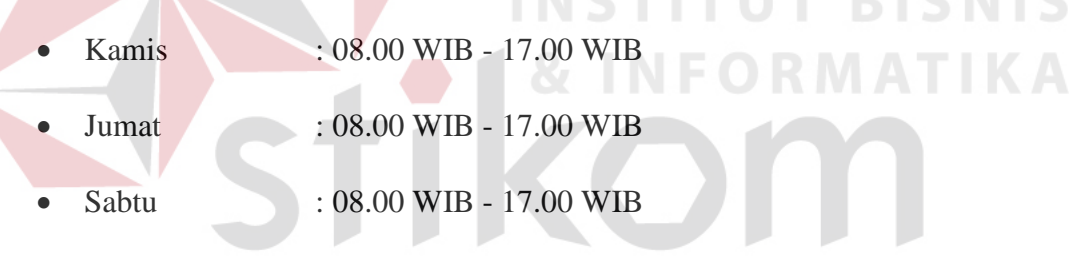

## **3.2 Landasan Teori**

Berdasarkan ilmu dan pengetahuan yang didapatkan selama kuliah di Program Studi DIII Komputer Grafis dan Cetak STIKOM Surabaya, terdapat beberapa teori yang sangat berhubungan dengan pokok bahasan yang ditulis pada laporan kerja praktek industri di CV. Sinar Jaya Printing pada bagian devisi pra cetak.

#### **3.1.2 Pra Cetak**

*Prepress* meliputi semua tahap proses yang dibutuhkan mulai dari persiapan area cetak, teks, original *image* dan *graphics* sampai kepada proses produksi untuk menuju kepada semua materi yang siap untuk proses cetak.

Materi yang ada di *pre press*, yang meliputi kegiatan desain grafis juga merupakan titik awal yang sangat berguna untuk kegiatan bidang grafika lain, misalnya untuk *website* pada advertising agency atau presentasi yang menggunakan teks dan foto/gambar. Dalam hal ini kegiatan tersebut juga dapat dikatakan pre media, karena mengolah bidang gambar, *image* atau foto yang kemudian disajikan secara umum.

Tahap pracetak juga dikenal dengan tahap persiapan. Unit ini bertugas mengolah materi yang nantinya akan menjadi acuan cetak pada mesin cetak (*plate cetak)*. Dalam prosesnya, bagian pracetak ini berkaitan erat dengan peralatan seperti computer dengan perangkat lunak desain untuk mendukung proses desain dan layout, printer, *scanner*, meja *layout* dan *montage*, *imagesetter, film processor, platemaker, plate processor, platesetter,* penggaris, cutter, perekat, astralon dan lain-lain.

Gambaran secara umum proses pra cetak adalah sebagai berikut

- 1. Proses Desain
- 2. Proses Layout Desain
- 3. Proses Pembuatan *Film/Plate*

#### **A. Proses Desain**

Proses desain yang dimaksudkan adalah proses penterjemahan dari keinginan (berupa gambar) yang dapat dituangkan kedalam suatu media yang nantinya akan memiliki tujuan pada hasil akhirnya. Pada dasarnya proses desain merupakan bagian dari proses *layout* desain jika dilihat dari unsur-unsur yang terdapat di dalamnya, hanya saja proses desain lebih mengarah kepada suatu kebutuhan.

#### **B.** *Layout* **Desain**

*layout* adalah meramu semua unsur grafis, yang meliputi warna, bentuk, merk, ilustrasi, tipografi, yang menjadi suatu kesatuan baru yang disusun dalam kemasan secara utuh dan terpadu dengan pertimbangan sebagai berikut:

- Keseimbangan (*balance*) merupakan penataan unsur-unsur untuk mencapai **& INFORMATIKA** kesan visual.
- Titik pandang (*focus*), menonjolkan salah satu unsur untuk menarik perhatian,
- Lawanan (*contrast*), penggunaan warna yang sangat berbeda akan menarik perhatian dan meningkatkan keterbacaan. RARAYA
- Perbandingan (*proportion*), penggunaan ukuran yang serasi antara panjang lebar, besar kecil, tebal tipis, untuk mencapai keterpaduan yang enak dilihat
- Alur (*gaze motion*), penataan merk/logo, ilustrasi, teks dan tanda lainnya dalam pengurutan yang paling logis untuk memberikan alur keterbacaan yang sesuai dengan kebiasaan orang membaca.
- Kesatuan (*unity*), kelima unsur diatas digabungkan untuk pengembangan kesatuan, penampilan, dan tata letak.

Pada dasarnya proses layout adalah mengatur penempatan berbagai unsur desain, misalnya huruf, garis-garis, bidang, gambar/image dan sebagainya. Layout dimulai dengan gagasan pertama dan diakhiri oleh selesainya pekerjaan. Proses layout tersebut memberi kesempatan kepada layouter dan langganannya untuk melihat pekerjaan mereka sebelum dilaksanakan. Dengan demikian pembengkakan biaya karena pengulangan penyusunan dan pembetulan kembali dapat dicegah. Dengan kata lain, layout adalah proses memulai perancangan suatu produk cetakan.

Dalam suatu layout desain terdapat beberapa unsur/komponen yang harus dipersiapkan, diantaranya:

- *1. Teks*
- 2. *Image* (Foto)
- 3. Gambar (Vektor)
- 4. Warna
- 5. Ukuran bidang desain

Komponen dapat dikategorikan sebagai materi awal dalam suatu proses desain. Secara umum proses desain merupakan proses pengembangan dar sebuah konsep yang akan diterapkan dalam suatu produk (hasil jadi) yang diinginkan.

## **B.1** *Teks* **(Huruf)**

Teks digunakan untuk memberikan informasi kepada pembaca melalui kumpulan huruf yang disusun sedemikian rupa, sehingga penyusunan huruf harus diatur dengan baik agar mampu berinteraksi dengan pembaca. Proses mempersiapkan materi teks yang akan digunakan sebagai komponen desain disebut juga dengan istilah *word processing*.

Dalam proses pembuatan materi teks tersebut, ada beberapa hal yang harus diperhatikan, diantaranya:

- Format penulisan
- Ukuran, bentuk dan tipe huruf yang digunakan
- Jarak antar huruf
- Tabulasi
- Penggunaan bahasa yang sesuai dengan aturan yang berlaku

## **B.2** *Image* **(Foto)**

Foto atau *Image* merupakan suatu obyek yang terbentuk dari titik-titik yang mengandung warna. Titik-titik inilah yang disebut dengan *pixel*. Biasanya pixel ini disebut juga dengan raster.

Gambar juga disebut pixel. Pixel program digunakan untuk menghandle *multi-tone image*, yaitu image yang terdiri dari titik dan warna, contohnya foto. Dalam suatu image, setiap *pixel* mengandung informasi warna. Dibandingkan dengan vektor, gambar pixel akan berkurang kualitasnya ketika ukurannya diperbesar. Hal ini terjadi karena informasi warna di dalamnya tidak dihitung ulang, jadi semakin diperbesar gambarnya, kerapatan warnanya akan semakin lemah.

Penggunaan *Pixel* Grafis dalam desain biasanya dipakai untuk :

- Latar belakang / *background* dari sebuah desain
- Penjelasan terhadap suatu obyek/produk yang ditawarkan
- Penjelasan situasi (Foto Kejadian penting yang ditampilkan di surat kabar)
- Foto wajah (manusia), hewan dan lingkungan

## **B.3 Gambar Vektor**

Gambar vektor (vektor grafis) terbentuk dari kumpulan vektor, yaitu meliputi titik-titik yang membentuk garis objek yang digambar. Titik-titik tersebut dapat diubah-ubah sehingga mempengaruhi bentuk objek, dan dapat diberi warna sesuai dengan keinginan. Vektor tidak terpengaruh kepada resolusi atau kerapatan titik seperti pada *pixel* grafis.

Vektorisasi merupakan pengubahan dari suatu *image* yang berorientasi pixel ke dalam bentuk vektor grafis. Suatu gambar yang divektorisasi tidak lagi terdiri dari ribuan titik/*pixel*, tetapi menjadi titik-titik yang lebih sedikit yang berada di titik tertentu dari suatu bentuk kurva yang membentuk objek yang divektorisasi. **INSTITUT BISNIS** 

**& INFORMATIKA** 

#### **B.4 Warna**

Secara umum warna dibagi menjadi dua, yaitu warna *additive* dan *subtractive*. Warna *additive* adalah warna yang berasal dari cahaya dan disebut *spectrum.* Sedangkan Warna *subtractive* adalah warna yang berasal dari bahan dan disebut pigmen. Warna pokok additive adalah merah (Red), hijau (Green), biru (Blue), dalam komputer disebut model warna RGB. Warna pokok *subtractive*  adalah Sian (Cyan), Magenta, dan Kuning (Yellow), dalam komputer disebut model warna CMY.

## • Warna *subtractive*

CMYK singkatan dari Cyan, Magenta, Yellow, dan Black. Empat warna inilah yang paling sering digunakan dalam format pencetakan. Mengapa huruf "K", dan bukan "B" untuk mewakili Black? Karena "B" sudah dipakai Blue dalam format RGB (Red Green Blue). CMYK merupakan metode warna berdasarkan pigmen atau zat warna. Beragam warna lain bisa dihasilkan dari penggunaan empat warna ini. Sayangnya, CMYK tidak mampu menghasilkan warna sebanyak pada RGB.

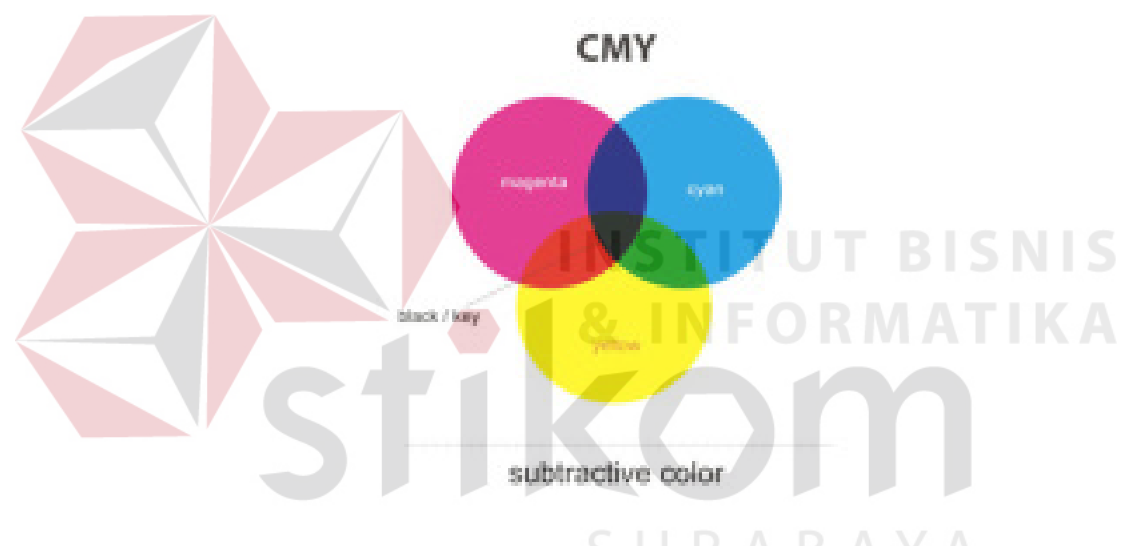

Gambar 3.1 Warna *Subtractive*

#### • Warna *Aditif*

RGB merupakan metode warna berdasar cahaya. Televisi dan monitor komputer menggunakannya. Dengan mengombinasi tiga warna ini, banyak warna lain bisa dihasilkan. Perlu diingat, bila ingin mengolah gambar dalam mode RGB, sebelumnya harus mengubahnya ke mode CMYK sebelum mencetak.

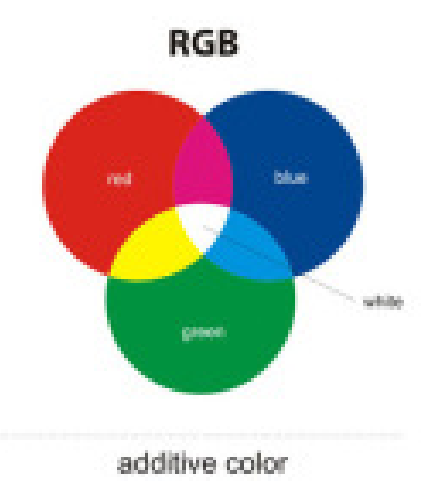

Gambar 3.2 Warna *Additive*

## **B.4.1 Konsep Dasar Separasi Warna**

Cetak *offset* adalah teknik cetak yang saat ini paling banyak dipakai untuk mentrasfer data digital (dari komputer) ke atas kertas untuk tujuan komersial. Teknik ini mampu menghasilkan cetakan berkualitas bagus, kecepatan cetak yang tinggi dan dengan pengeluaran biaya yang sepadan. Bagaimanapun cetak offset hanya memproduksi warna-warna solid, bukan gradasi dan memberikan hanya satu warna dari tinta ke lembaran kertas dalam satu waktu. Sedangkan untuk mencetak foto/*image* yang mengandung suatu bentuk bayang atau gradasi (disebut juga *continuous-tone images*), bentuk gradasi disimulasikan dengan menggunakan titik-titik warna yang solid (*halftone images*).

Untuk mengatasi masalah lain yang muncul dalam mereproduksi warna campuran tersebut dalam proses cetak, masing-masing tinta harus ditambahkan secara terpisah. Oleh karena itu *image*/foto tersebut harus dipisahkan ke tiap warna pembentuknya dengan membuat sistem separasi warna. Masing-masing warna dikeluarkan ke dalam bentuk *film* positif yang dipakai untuk proses pembuatan *plate* cetak. Umumnya, dokumen *full color* (yang mengandung banyak warna, misalnya foto) dipisahkan ke dalam 4 warna proses, yaitu cyan, magenta, yellow dan black, yang biasanya disebut juga dengan *CMYK separation*.

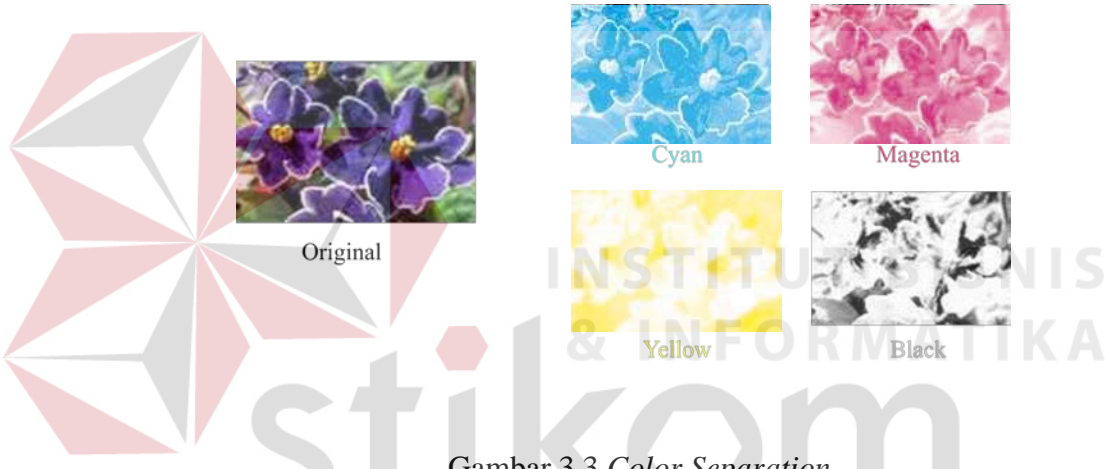

Gambar 3.3 *Color Separation* 

## *B.4.2 Color Trapping*

Setelah film diproduksi, lembaran-lembaran film yang sesuai warna tersebut harus diluruskan dan ditempat-kan antar warna (register) dengan tepat. Jika warna-warna tidak ditempatkan secara tepat antar warna dalam satu halaman, akan muncul *space*/celah kosong yang tidak disengaja antar warna yang digabungkan tersebut. Problem ini yang disebut dengan *miss-registration* (misregister).

Untuk mengurangi terjadinya misregister, yang harus dilakukan adalah melakukan teknik *overlap* (saling bertumpangan) antar warna, dimana jaraknya hanya sedikit saja. Teknik tumpang tindih antar warna inilah yang disebut *color trapping.*

## **Metode dasar** *Color Trapping*

Ada 2 buah metode dasar dari *color trapping*, yaitu *Spread* dan *Choke.* 

- *Spread trapping* terbentuk dengan memperbesar ukuran dari obyek yang terbentang di atas *background*, seperti pada contoh di atas.
- *Choke trapping* melakukan *overlapping* warna pada arah yang berlawanan dengan *spread.*

*Background* yang berupa lubang lingkaran diperkecil sedangkan obyek yang terbentang ukurannya tidak berubah. Umumnya, salah satu dari dua metode trapping dipilih berdasarkan warna dari obyek yang akan di *overlap*. Berdasarkan pengalaman, biasanya obyek berwarna terang yang akan dibesarkan. Jadi jika obyek di atas yang berwarna gelap, maka digunakan metode *choke*. Sedangkan jika *background* yang gelap, maka gunakan metode *spread.* 

Memperbesar obyek gelap dapat mempengaruhi penampilan dari desain. Tidak direkomendasikan untuk menambah obyek teks yang kecil dengan *spread trapping* karena akan merubah huruf. Gunakan teknik *trapping* yang berbeda. Dengan demikian, dapat disimpulkan bahwa obyek terang lebih dipilih untuk diperbesar daripada obyek gelap.

Pemberian *overlapping* pada suatu obyek bervariasi, tergantung juga pada besar dari obyek tersebut. Untuk pembuatan *overlapping* standar biasanya digunakan pembesaran sebesar 1 – 2 mm dari obyek aslinya.

## Langkah-langkah pembuatan *trapping*:

- Tentukan berapa warna yang akan dipakai untuk pembuatan plat cetakan.
- Bandingkan antara warna-warna yang saling bertumpukan, tentukan warna terang dan warna gelap.
- Lakukan pemisahan warna berdasarkan jumlah warna yang ada/digunakan.
- Lakukan trapping terhadap obyek dengan warna terang, agar nantinya tidak berpengaruh pada obyek secara keseluruhan. Untuk mengecek perbedaan warna tersebut, pilih metode spread atau choke.

## **B.5 Ukuran Bidang Desain**

Sejak awal proses desain, ukuran bidang cetak sudah harus dipersiapkan, agar proses layout dan cetak dapat berjalan dengan baik. Hal yang harus diketahui adalah ukuran kertas yang dipakai dalam proses layout dan cetak, termasuk pembagian kertas mentah menjadi potongan kertas ukuran cetak.

Pada tahun 1917,Sejarah perkembangan kertas sampai berbagai macam ukuran kertas yang digunakan, sehingga hal itu menyulitkan perusahaan kertas dalam melayani pelanggannya. Karena pada saat itu kertas yang diminta oleh para pelanggan berbeda-beda ukurannya. Dari permasalahan itu muncullah standarisasi untuk ukuran kertas yang di bagi menjadi 3 antara lain :

- A = Ukuran kertas yang dipakai untuk ukuran dasar adalah A0. A0 merupakan ukuran kertas terbesar dan ukurannya kurang lebih adalah satu meter persegi (841 x 1189 mm = 999.949 mm<sup>2</sup>).
- $B =$  Ukuran kertas sebelum dipotong.

 $C =$  Ukuran sampul dari kategori A

(A4 ukuran serat, C4 ukuran sampul suratnya)

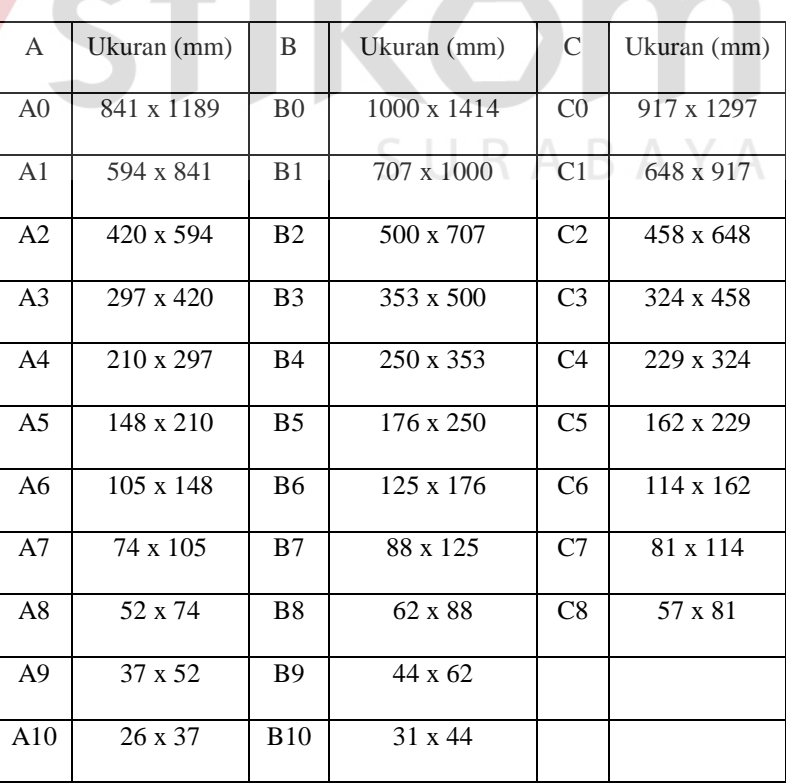

Tabel 3.1 Ukuran Kertas Standar Internasional

#### **C Proses Pembuatan** *Film/Plate* **Cetak**

Berbagai elemen yang didapat dari proses desain dan *layout digital*, baik berupa teks, vektor grafis maupun *image*, digabungkan menjadi satu dalam satu kesatuan layout dengan aplikasi komputer.

Setelah proses *layout* selesai dikerjakan dan sudah disetujui, *file* hasil desain tersebut dikirimkan ke mesin pembuat *film* (*ImageSetter*). Untuk dapat menerjemahkan *file* tersebut, maka struktur *file* diubah menjadi bentuk *PostScript file*. Dalam proses ini semua tanda register, kress potong dan lipat, *color bar* secara otomatis terbentuk. *File postscript* tersebut kemudian diterjemahkan dengan penerjemah yang disebut RIP (*Raster Image Processor*), dan disampaikan ke *imagesetter*. *Film* yang dihasilkan oleh *imagesetter* kemudian dikirimkan ke *film processor*, yang berfungsi untuk memproses *film*, sehingga dihasilkan *film* yang telah membentuk gambar atau pola sesuai desain.

Dalam tahap berikutnya, *film* yang sudah dihasilkan tersebut diatur untuk disesuaikan dengan karakteristik *plate cetak*. Dengan menggunakan meja yang menggunakan lampu, mulailah proses pengaturan halaman demi halaman dilakukan. Jika dibuat *film* dengan warna separasi (CMYK), maka melalui proses ini akan dihasilkan 4 buah halaman *film*. Proses ini sering disebut dengan *montage*. Halaman Film yang sudah diatur tersebut, mulai digabungkan dengan halaman lain di atas selembar astralon dengan ukuran sesuai plat cetak yang digunakan, sehingga nantinya akan terjadi beberapa kumpulan halaman untuk masing-masing warna Jika diperlukan, sebagai pelengkap dapat ditambahkan pula elemen kontrol cetak, seperti register, *color bar*, tanda potong dan lipat.

Proses inilah yang disebut dengan *Computer to Film* (CTF). Hasil proses *montage* inilah yang akan dikontak ke *plate cetak*. Dengan teknik CTF, hasil *montage* diteruskan ke pembuatan *plate cetak*. Proses selanjutnya adalah meletakkan tiap halaman *montage* tersebut ke atas selembar *plate* cetak, kemudian dilakukan penyinaran dengan menggunakan mesin *Platemaker* (pembuat *plate*  cetak). *Plate* cetak dihasilkan dari proses vakum dan pencahayaan terhadap *film*. Setelah dilakukan penyinaran, tahap terakhir adalah proses pencucian *plate* cetak (menggunakan mesin *plate processor*), sehingga terbentuk pola gambar di atas *plate* yang sesuai dengan *film* dan hasil desain. Hasil akhir akan didapatkan beberapa *plate* cetak yang jumlahnya sesuai dengan banyaknya warna yang digunakan.

Seiring perkembangan jaman, pekerjaan pembuatan *film* dan *montage* manual di atas meja *layout* dirasa dapat menyita waktu yang banyak. Muncul kemudian teknologi *Computer to Plate* (CTP). Teknologi ini memotong alur kerja pembuatan *film* dengan *imagesetter* sampai kepada proses *montage*. Proses *layout* dan *montage* dilakukan langsung dengan aplikasi komputer. Hasil *layout* yang terbentuk di computer ditransfer ke dalam bentuk *file postscript*, dan dikirimkan langsung ke mesin CTP atau yang disebut juga dengan *platesetter*. *Plate* cetak akan langsung dihasilkan melalui mesin CTP tersebut, dan siap untuk dikirimkan ke mesin cetak. Hasil akhir proses pra cetak adalah dihasilkannya *plate* cetak.